## **Description (D2000 KomAPI)**

## D2000 KomAPI - interface description

Protocol dynamic link library (.DLL) exports a set of functions, which are called by the [D2000 KOM](https://doc.ipesoft.com/display/D2DOCV23EN/D2000+Kom) process. The list of all the exported functions is shown in the following table with a brief description.

On the Linux platform, the dynamic library extension is different (.so), and the function names are without underscore and size specifications (e. g. Init instead of \_Init@4).

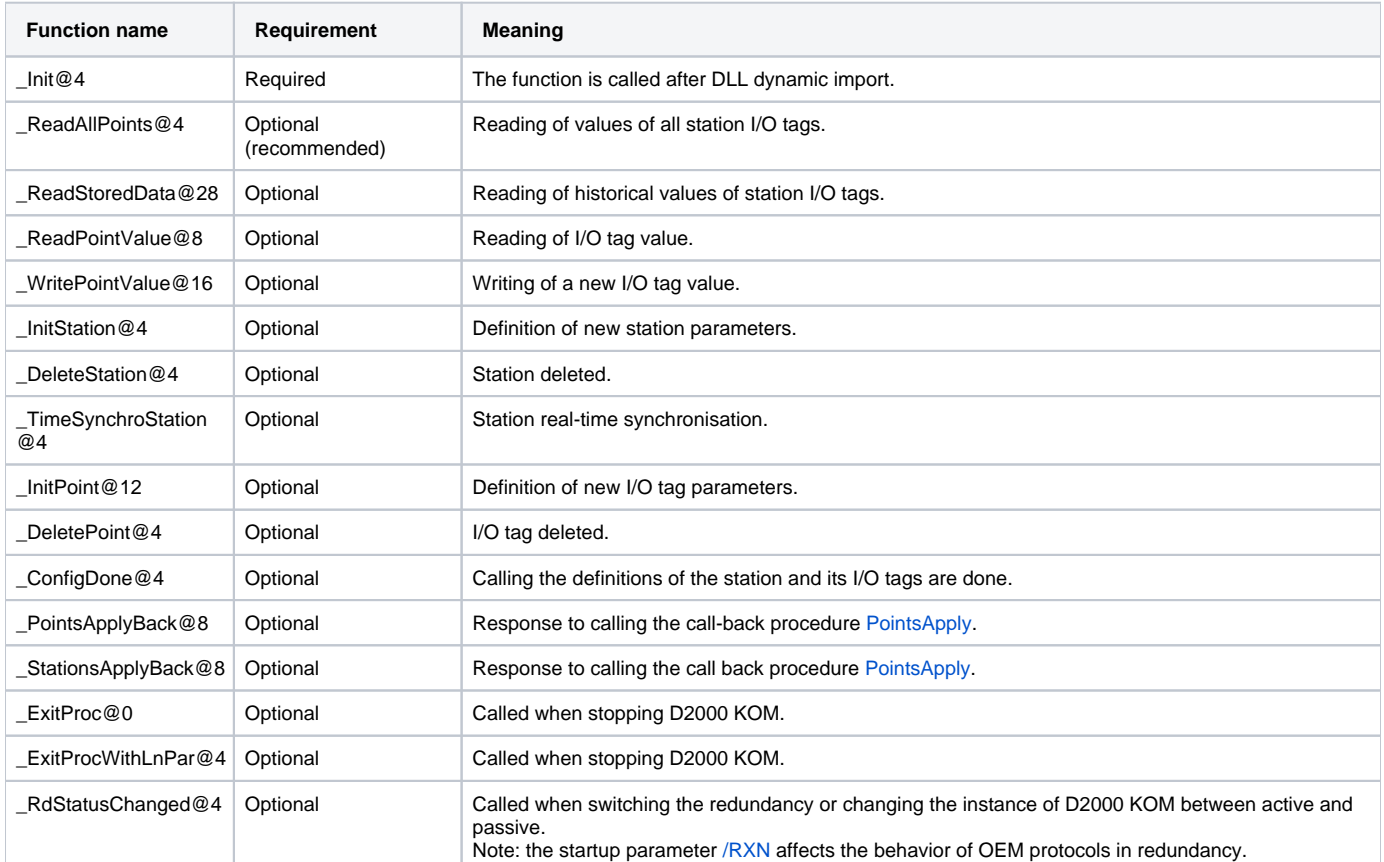

## **Note**

All the used KomAPI functions and procedures (including call-back functions and internal tasks) require the Stdcall call convention on the Windows platform.

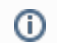

## **Related pages:**

[D2000 KomAPI](https://doc.ipesoft.com/display/D2DOCV23EN/D2000+KomAPI)